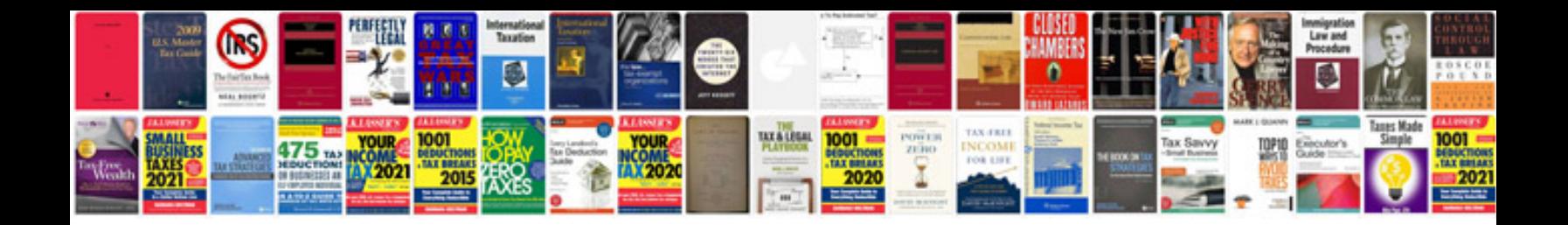

Point slope worksheet

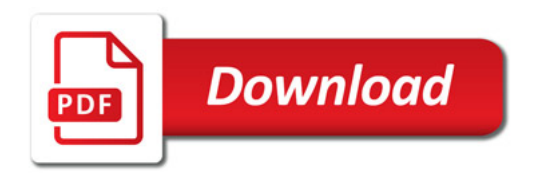

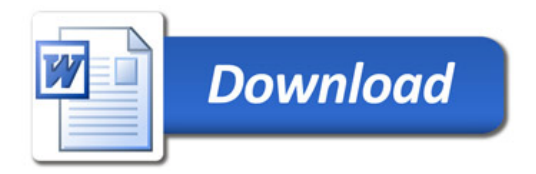